Subject: Table reproduced using code on Git does'not match the report Posted by [salamin](https://userforum.dhsprogram.com/index.php?t=usrinfo&id=13279) on Wed, 06 Oct 2021 04:06:38 GMT [View Forum Message](https://userforum.dhsprogram.com/index.php?t=rview&th=11292&goto=23552#msg_23552) <> [Reply to Message](https://userforum.dhsprogram.com/index.php?t=post&reply_to=23552)

Hi, I am complete novice in DHS dataset and trying learn how to analyze DHS Data. As a first step I am trying to reproduce the tables reported in the BDHS 2017 final report using the STATA code provided on the GIT.

However, I am unable to reproduce a table that matches the final report.

For example, following code was used to generate number of ANC visits by executing !RHmain.do file.

. tab v025 rh\_anc\_numvs [iw=wt], row nofreq

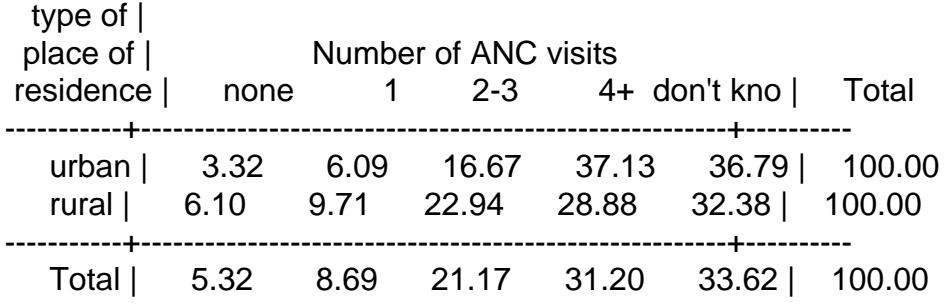

But, in the BDHS 2017 reports the following table (See the attached image).

Another matter that caught my attention was the number of missing values. When I explored rh\_anc\_numvs had 12565 missing values

Does this indicate this specific question was collected on a sub-sample? if so how was the subsample defined?

The 2017 BDHS is number of eligible women interviewed is 20,127 and reported table (image) above shows Number of women 5,051. So the number of missing value should be 15,076. Could the mismatch with report is due to the mismatch in number of missing values? Or am I using the code incorrectly?

Thank you in advance for taking the time to help.

File Attachments

1) [ANC Visits.png](https://userforum.dhsprogram.com/index.php?t=getfile&id=1758), downloaded 112 times

Subject: Re: Table reproduced using code on Git does'not match the report Posted by [Mlue](https://userforum.dhsprogram.com/index.php?t=usrinfo&id=4582) on Wed, 06 Oct 2021 07:15:13 GMT [View Forum Message](https://userforum.dhsprogram.com/index.php?t=rview&th=11292&goto=23553#msg_23553) <> [Reply to Message](https://userforum.dhsprogram.com/index.php?t=post&reply_to=23553)

Good day,

Have you tried using the following code?

tab rh\_anc\_numvs v025 [iw=wt], col nofreq

\* If your dataset is setup for complex surveys (svyset) svy: tab rh\_anc\_numvs v025, percent format(%9.1f) miss col svy: tab rh\_anc\_numvs v025, count format(%9.0f) miss

Subject: Re: Table reproduced using code on Git does'not match the report Posted by [salamin](https://userforum.dhsprogram.com/index.php?t=usrinfo&id=13279) on Wed, 06 Oct 2021 16:49:15 GMT [View Forum Message](https://userforum.dhsprogram.com/index.php?t=rview&th=11292&goto=23558#msg_23558) <> [Reply to Message](https://userforum.dhsprogram.com/index.php?t=post&reply_to=23558)

Thank you that worked!

Subject: Re: Table reproduced using code on Git does'not match the report Posted by [Shireen-DHS](https://userforum.dhsprogram.com/index.php?t=usrinfo&id=9656) on Tue, 12 Oct 2021 12:25:52 GMT [View Forum Message](https://userforum.dhsprogram.com/index.php?t=rview&th=11292&goto=23576#msg_23576) <> [Reply to Message](https://userforum.dhsprogram.com/index.php?t=post&reply_to=23576)

Hello,

Usually the DHS reports these indicators for women who have had a birth in the last five years. This is why in the RH\_age\_period.do file of this chapters on GitHub you will find a variable period set to 60 (12\*5).

However in the BDHS 2017 final report you will see at the top of the table that the indicator is reported for women with a birth in the last 3 years. So you must change the period variable to 36. Always check the table titles and notes to make sure the standard code does not need to be adjusted for country-specific changes.

When you make this change and run the standard code you will match the final report with only using the weights as you have below. The svy is used to obtained the correct standard error if your analysis involves statistical models or reporting confidence intervals.

Thank you. Best, Shireen Assaf The DHS Program

## Subject: Re: Table reproduced using code on Git does'not match the report Posted by [Shireen-DHS](https://userforum.dhsprogram.com/index.php?t=usrinfo&id=9656) on Tue, 12 Oct 2021 12:31:03 GMT [View Forum Message](https://userforum.dhsprogram.com/index.php?t=rview&th=11292&goto=23577#msg_23577) <> [Reply to Message](https://userforum.dhsprogram.com/index.php?t=post&reply_to=23577)

## Hello again,

I forgot to respond about the missing. The large number of missing is because this indicator is only among women with a birth in the last 3 years. In this survey approximately 12 thousand women have had no births at all.

Best, Shireen